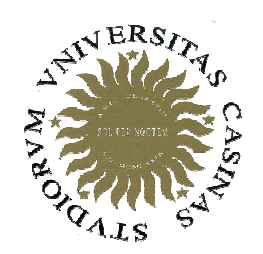

## Università degli Studi di Cassino

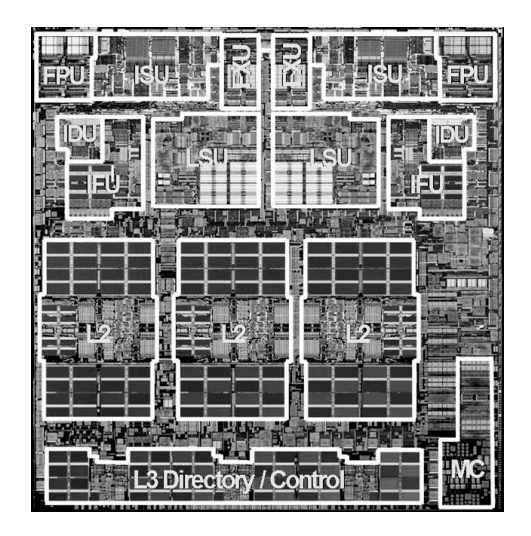

Corso di Calcolatori Elettronici Elettronici <sup>I</sup>

Rappresentazione dei numeri reali Architettura FP del MIPS

Anno Accademico 2007/2008Francesco Tortorella

## **Numeri reali in base 2**

• La rappresentazione dei numeri reali in base 2 ècompletamente analoga a quella in base 10:

and the state of the Parte intera + parte frazionaria, separate da un punto

• La parte frazionaria è formata da cifre che pesano le potenze di 2 a esponente negativo.

–Esempio: 110.0101<sub>2</sub>  $\rightarrow$  2<sup>+2</sup>+2<sup>+1</sup>+2<sup>-2</sup>+2<sup>-4</sup> = 6.3125

- Conversione: si convertono separatamente la parte intera e quella frazionaria.
- Come si converte la parte frazionaria ?

Calcolatori Elettronici <sup>I</sup>Lezione 8 - 1/45

## **Conversione base 10 base 2 (frazionari)**

Consideriamo un numero F minore di 1.

$$
F = c_{-1} \times 2^{-1} + c_{-2} \times 2^{-2} + ... + c_{-n} \times 2^{-n}
$$
  
\n
$$
F \times 2 = c_{-1} + (c_{-2} \times 2^{-1} + ... + c_{-n} \times 2^{-(n-1)}) = c_{-1} + P_1 \quad P_1 < 1
$$
  
\n
$$
P_1 \times 2 = c_{-2} + (c_{-3} \times 2^{-1} + ... + c_{-n} \times 2^{-(n-2)}) = c_{-2} + P_2
$$

Calcolatori Elettronici <sup>I</sup>Lezione 8 - 2/45

```
Conversione base 10  base 2 (frazionari)
void convfrac(float F,int c[],int &n){<br>{
   float P;n=0; P=F;do {c[n] = (int)(P*2);P=P*2-c[n];n++;while (P==0 | n>=NMAX);}<br>}
                                 La conversione genera le cifre a partire da quella piùsignificativa
                                 Esempio:0.625_{10} \rightarrow ?<sub>2</sub>
```
Calcolatori Elettronici <sup>I</sup>Lezione 8 - 3/45

## **Rappresentazione nei registri dei numeri reali**

- Come rappresentiamo 22.315 ?
- A differenza dei numeri interi, per rappresentare i numeri reali è necessario codificare la posizione del punto frazionario
- Due soluzioni:
	- and the state of the Codifica esplicita
	- and the state of the Codifica implicita
- Con la codifica esplicita dovremmo rappresentare sia il numero che il suo fattore di scala → antieconomico<br>e complicato e complicato

Calcolatori Elettronici <sup>I</sup>Lezione 8 - 4/45

## **Rappresentazione in virgola fissa**

- Con la codifica implicita, si assume prefissata laposizione del punto all'interno del registro  $\rightarrow$ Rappresentazione in virgola fissa (fixed point)
- Esempio:

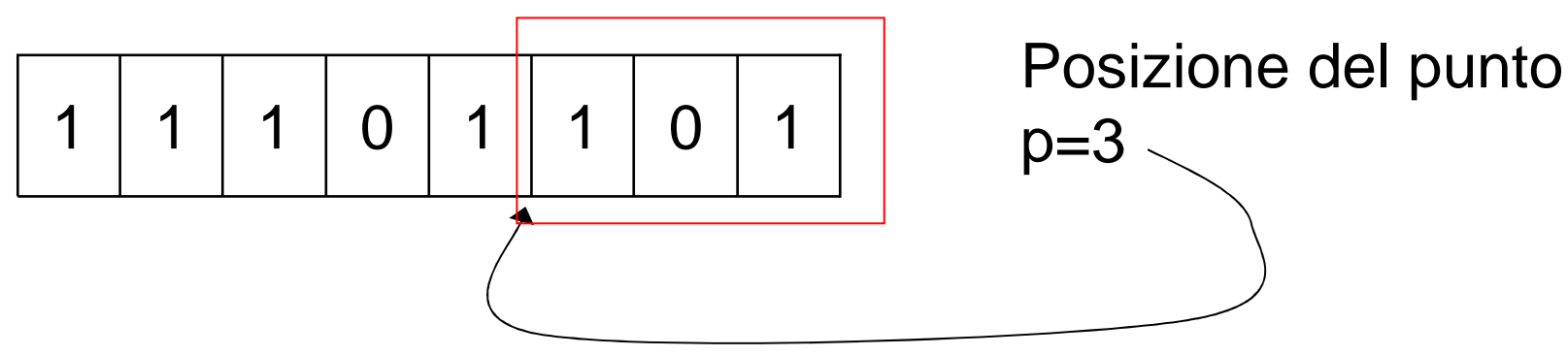

#### il numero rappresentato è 11101.101

Calcolatori Elettronici <sup>I</sup>Lezione 8 - 5/45

## **Rappresentazione in virgola fissa**

- Con questa convenzione, il valore X rappresentato nel registro è K\*2-p, dove K è il valore che otterremmo se interpretassimo come un intero il contenuto del registro.
- Qual è l'insieme dei valori rappresentabili su un registro a N bit ?

 $K: 0, 1, 2, \ldots, 2^{N-1} \rightarrow X: 0, 2^{-p}, 2^{\star}2^{-p}, \ldots, (2^{N-1})^{\star}2^{-p}$ 

• Esempio: N=8, p=4X= 0, 0.0625, 0.125, 0.1875,…, 15.9375

Calcolatori Elettronici <sup>I</sup>Lezione 8 - 6/45

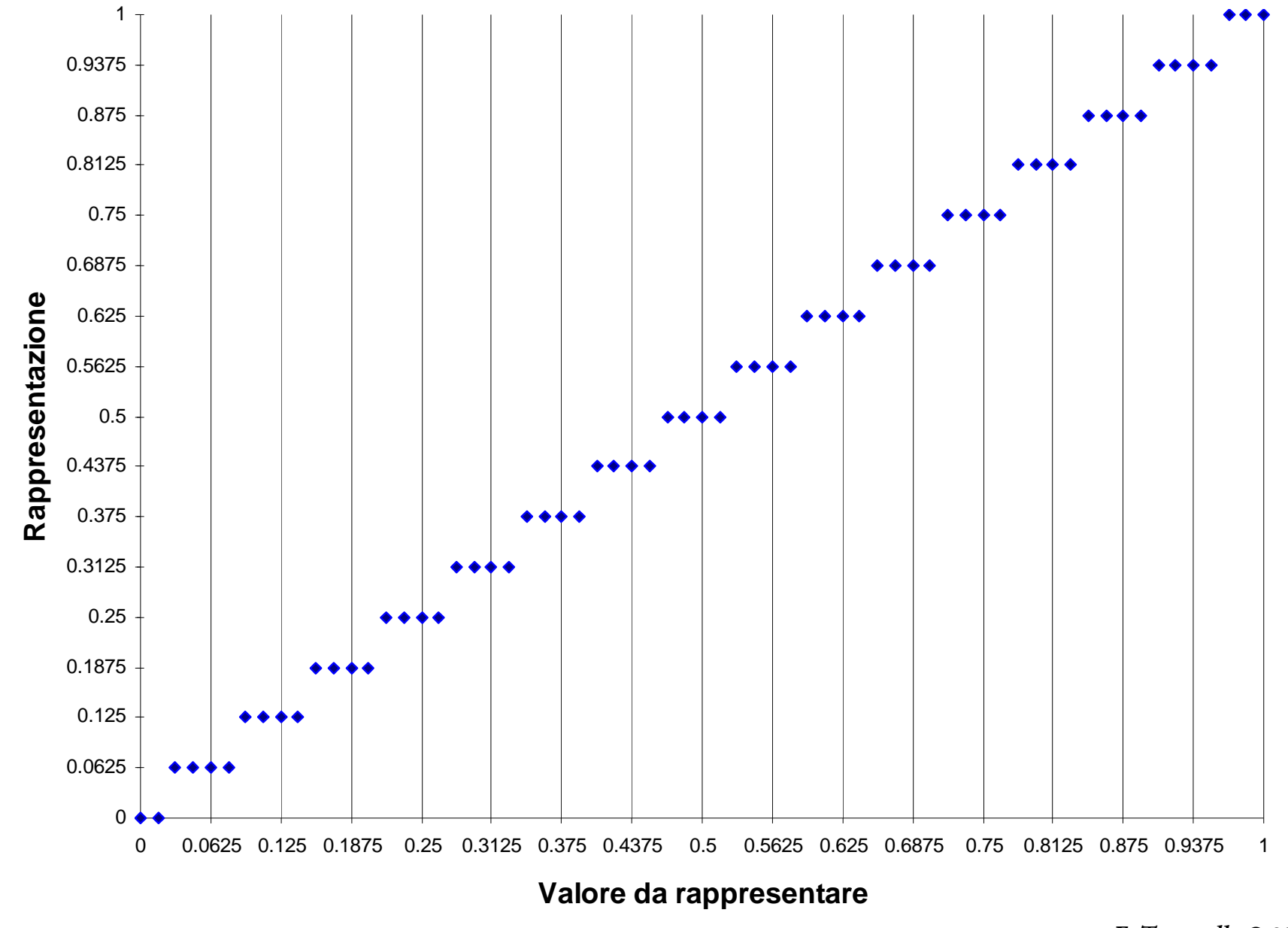

Calcolatori Elettronici <sup>I</sup> Lezione 8 - 7/45

## **Rappresentazione in virgola fissa**

- I numeri sono rappresentati con una certa approssimazione
	- and the state of the Esempio: tutti i valori compresi tra 0.03125 e 0.09375 sono rappresentati da 0.0625
- Tutti i valori compresi tra 0 e 0.03125 sono rappresentati da 0.0000 → *underflow*

Calcolatori Elettronici <sup>I</sup>Lezione 8 - 8/45

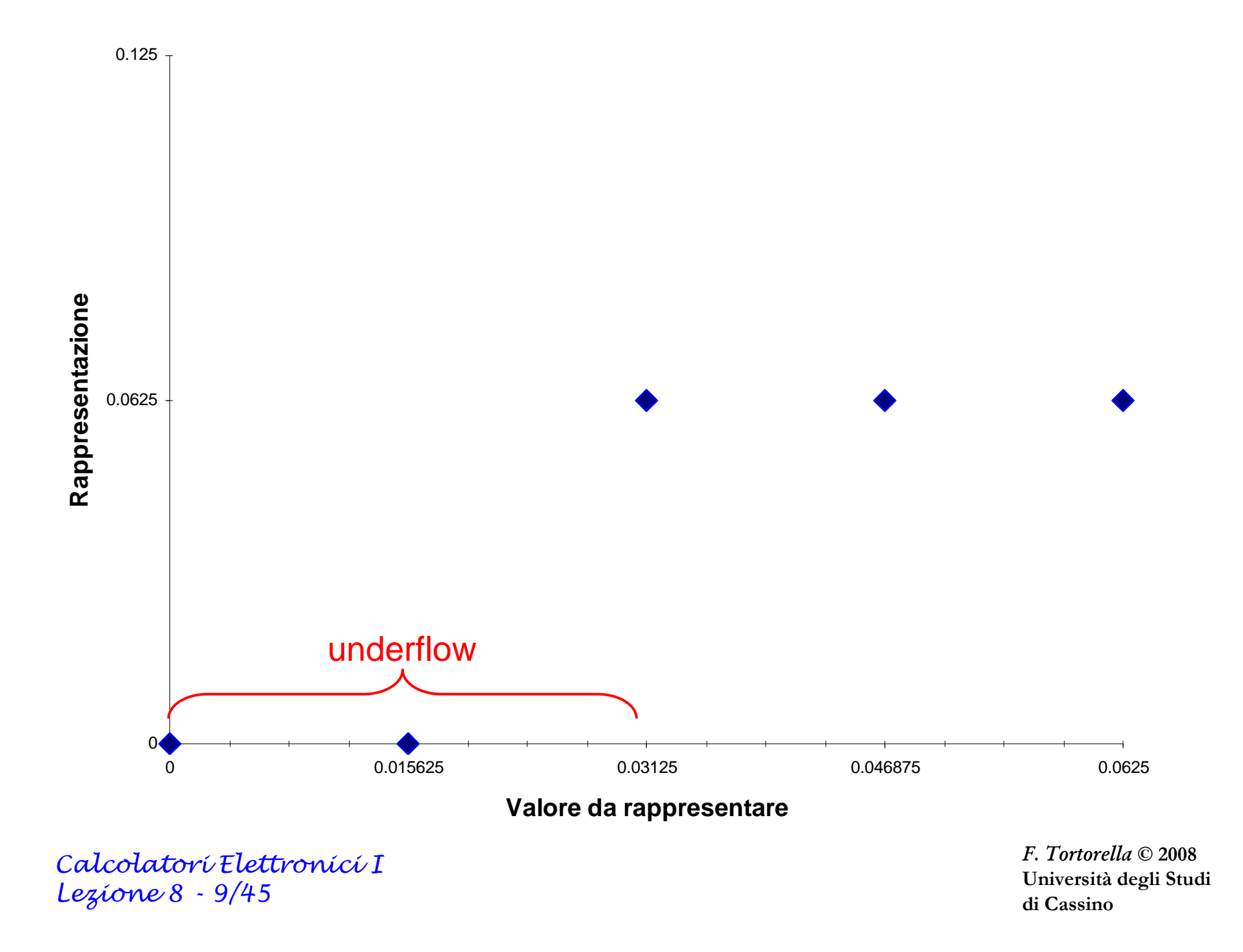

#### **Rappresentazione di un numero in virgola fissa**

Supponiamo di voler rappresentare il numero 22.315 in virgola fissa in un registro ad 8 bit con p=3.

Separiamo parte intera e parte frazionaria:

$$
22_{10} \rightarrow 10110_2
$$
  
0.315<sub>10</sub>  $\rightarrow$  0.010100...<sub>2</sub>

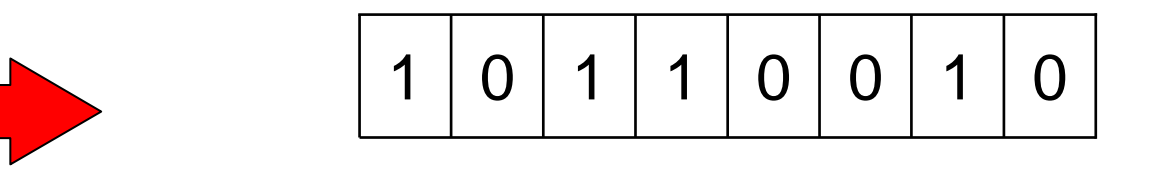

Calcolatori Elettronici <sup>I</sup>Lezione 8 - 10/45

## **Precisione della virgola fissa**

• Quantifichiamo l'errore assoluto:

 $\textsf{Err}_{\textsf{max}} = 2\textsf{-P}/2 \ \ \Rightarrow \ \textsf{per\ p=4} \ \ \textsf{Err}_{\textsf{max}} = 0.03125$ 

- Come fare per diminuire l'errore ?basta aumentare p, ma qual è l'effetto sul range dei numeri rappresentabili ?
	- $\rightarrow$  compromesso tra range e precisione
- Ricordiamo che  $\,$  X: 0, 2<sup>-p</sup>, 2\*2<sup>-p</sup>, …, (2<sup>N</sup>-1)\*2<sup>-p</sup>

Calcolatori Elettronici <sup>I</sup>Lezione 8 - 11/45

## **Precisione della virgola fissa**

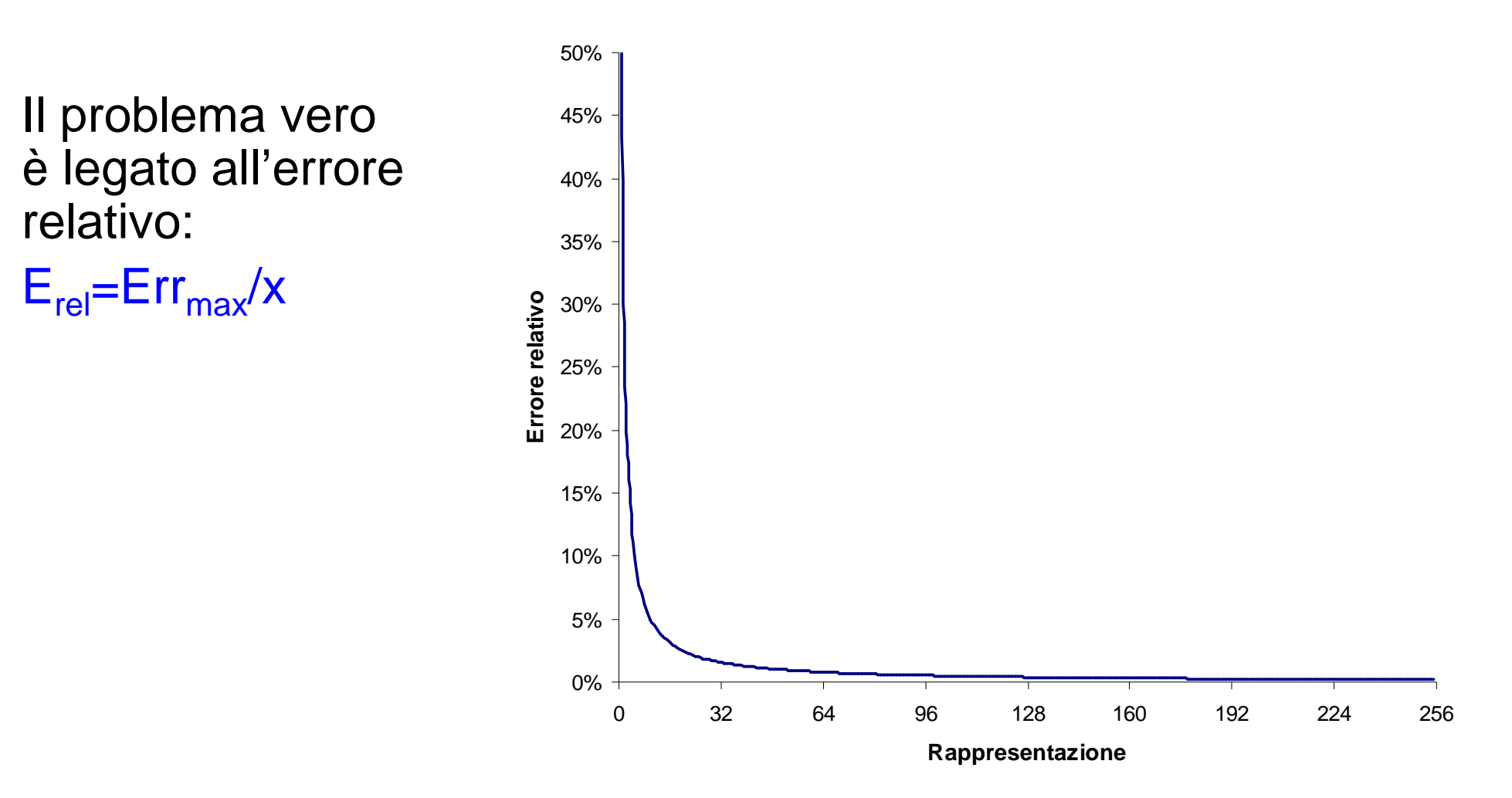

Calcolatori Elettronici <sup>I</sup>Lezione 8 - 12/45

- La codifica dei numeri relativi in complementi alla base si applica in maniera immediata ai numeri reali rappresentati in virgola fissa.
- La rappresentazione di un numero reale con segno (N bit, punto in posizione p) si ottiene tramite laregola:

R(x) se x ≥ 0<br>b<sup>N-p</sup>-R(|x|) se x < 0

dove R(x) è la rappr. in virgola fissa di x

Calcolatori Elettronici <sup>I</sup>Lezione 8 - 13/45

• In questo modo, l'intervallo dei numeri rappresentabili diventa:

$$
[(-2^{N-1})^*2^{-p} \t (+2^{N-1}-1)^* 2^{-p}]
$$

oppure:

$$
[-2^{N-p-1} +2^{N-p-1}-2^{-p}]
$$

• **Esempio (N=8, p=3):**  

$$
[-2^{8-3-1} +2^{8-3-1} -2^{-3}]
$$

[-16.000 +15.875]

Calcolatori Elettronici <sup>I</sup>Lezione 8 - 14/45

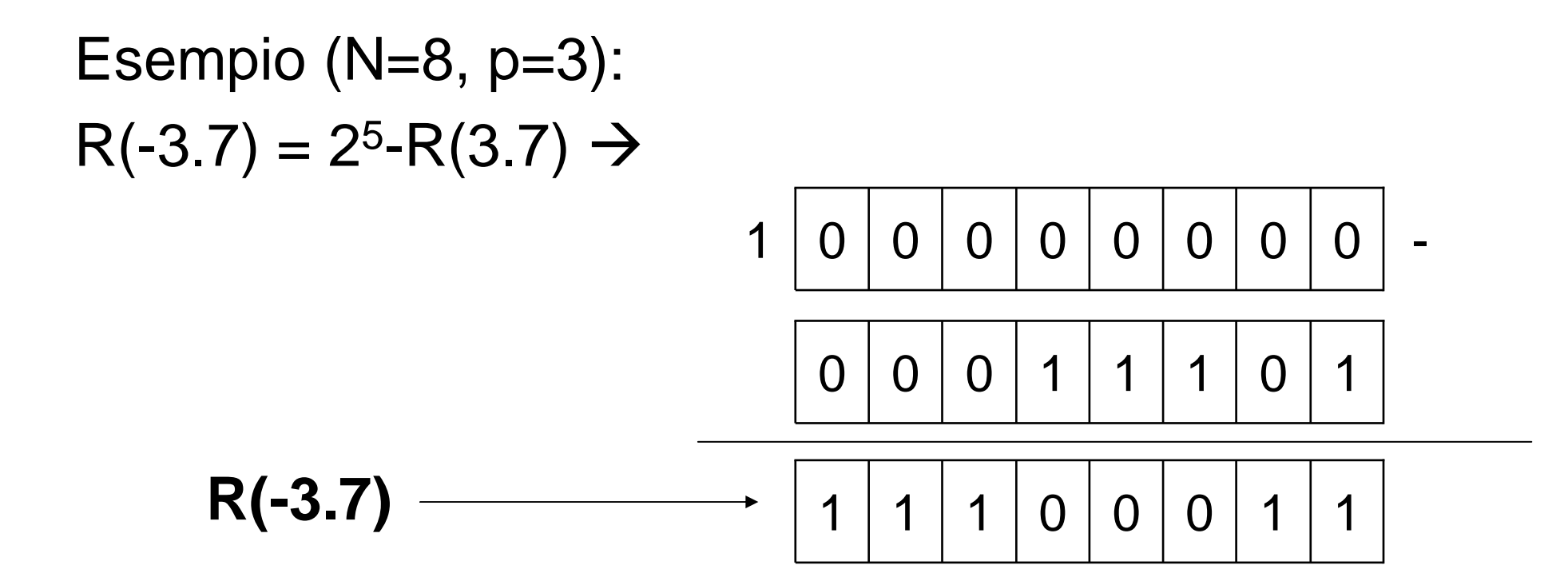

Calcolatori Elettronici <sup>I</sup>Lezione 8 - 15/45

- Possiamo comunque applicare il criterio già visto per ottenere velocemente la rappresentazione in complementi alla base:
- Per ottenere R(-3.7) si considera R(3.7) e si complementa cifra per cifra aggiungendo 1 al bit meno significativo:

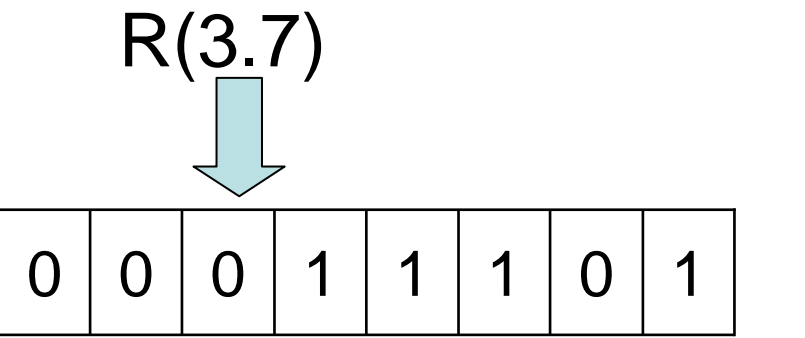

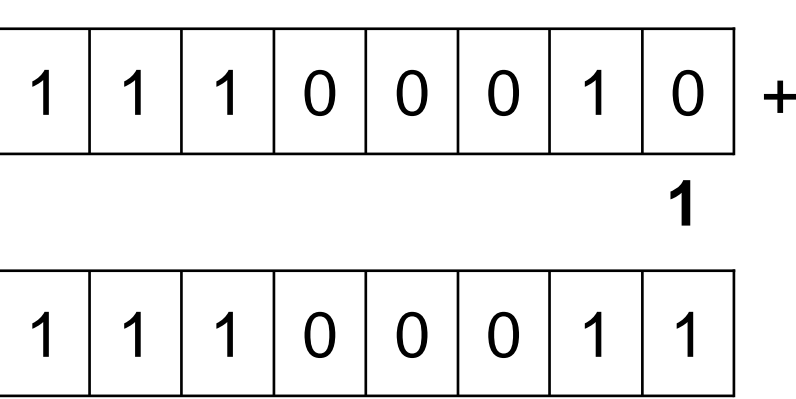

Calcolatori Elettronici <sup>I</sup>Lezione 8 - 16/45

## **Riassumendo…**

- La rappresentazione in virgola fissa ha innegabili vantaggi:
	- and the state of the **Semplicità**
	- – Piena compatibilità con la rappresentazione degli interi epossibilità di usare circuiti aritmetici comuni.
- Ma ha anche grossi problemi:
	- **Links of the Company** Errore relativo elevato per  $x \rightarrow 0$
	- **Links of the Company** Compromesso range/precisione
	- **Links of the Company** Entrambi legati al fatto che il fattore di scala è fisso.

Calcolatori Elettronici <sup>I</sup>Lezione 8 - 17/45

## **La virgola è mobile…**

- Si potrebbero mitigare i problemi andando a rappresentare esplicitamente il fattore di scala.
- In questo modo la virgola non è più "fissa", ma diventa "mobile".
- Rappresentazione in virgola fissa  $\rightarrow$ Rappresentazione in virgola mobile (floating point)

Calcolatori Elettronici <sup>I</sup>Lezione 8 - 18/45

## **Rappresentazione in virgola mobile**

• Fissata la base b, il valore viene considerato nella forma M\*bE (notazione scientifica) ed èrappresentato tramite la coppia (M,E)

Esempio: 22.315=0.22315\*10<sup>2</sup> (0.22315,2)  $10110.010=10.110010^*2^3 \rightarrow (10.110010,11)$ 

• Nel registro saranno quindi prefissate zone diverse per la mantissa e per l'esponente

Calcolatori Elettronici <sup>I</sup>Lezione 8 - 19/45

## **Rappresentazione in virgola mobile**

Come si rappresentano M ed E ?

- M
	- and the state of the numero reale
	- –segno e modulo
	- and the state of the virgola fissa
- $\bullet$  E
	- **Links of the Company** numero intero con segno
	- –eccessi
- La disposizione nel registro facilita il confronto

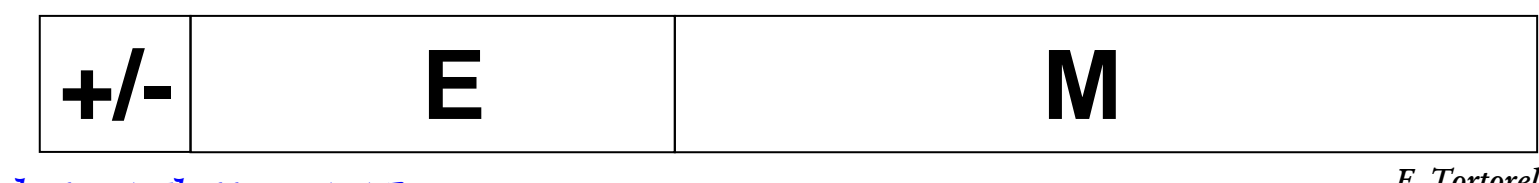

Calcolatori Elettronici <sup>I</sup>Lezione 8 - 20/45

## **Intervallo di numeri rappresentabili**

- M rappresentato su m bit con p cifra frazionarieM: 0, 2 $-p$ , 2 $*2-p$ , ...,  $(2^m-1)*2-p$
- E rappresentato su e bit  $E: -2^{e-1}, \ldots, +2^{e-1}-1$

• <sup>N</sup>min=Mmin\*2Emin = 2-p\*2- <sup>2</sup> **e-1**

• <sup>N</sup>max=Mmax\*2Emax = (2m-1)\* 2-p\*2+2 -1 **e-1**

Calcolatori Elettronici <sup>I</sup>Lezione 8 - 21/45

## **Intervallo di numeri rappresentabili**

- Esempio:
	- **Links of the Company** m=23 p=23

– $e=8$ 

• N<sub>min</sub> = 
$$
2^{-23*}2^{-128} \approx 3.5*10^{-46}
$$

• N<sub>max</sub> = 
$$
(2^{23} - 1)^* 2^{-23*} 2^{127} \approx 1.7^* 10^{+38}
$$

Calcolatori Elettronici <sup>I</sup>Lezione 8 - 22/45

## **Esempio**

Rappresentazione in FP di –12.6:12.6<sub>10</sub> = 1100.1001<sub>2</sub> = 0.11001001 \* 2<sup>4</sup> Segno: 1Mantissa: 0.11001001100110011001100Esponente: 4+128 = 132 $_{10}$  = 10000100 $_{2}$ 11 |1 |0 |0 |0 |1 |0 |0 <mark>|1 |1 |0 |0 |1 |0 |0 |1 |1 |0 |0 |1 |1 |0 |0 |1 |1 |0 |0 |1 |1 |0 |0</mark> 0

Calcolatori Elettronici <sup>I</sup>Lezione 8 - 23/45

- Con la virgola mobile non c'è unicità di rappresentazione: $N = M^*2^E = (M^*2)^*2^{E-1} = (M^*4)^*2^{E-2} = (M/2)^*2^{E+1}$
- Quale scegliere ? Quella che massimizza la precisione: prima cifra della mantissa diversa da 0rappresentazione normalizzata

Calcolatori Elettronici <sup>I</sup>Lezione 8 - 24/45

- Esempio: N = 0.0003241892mantissa a 5 cifre decimali
- Diverse rappresentazioni possibili: 0.00032\*1000.00324\*10-10.03241\*10-20.32418\*10<sup>-3</sup>  $\leftarrow$  normalizzata

Calcolatori Elettronici <sup>I</sup>Lezione 8 - 25/45

- L'intervallo di rappresentazione si modifica :  $N_{\text{min}}$ = 2<sup>m-1\*</sup>2<sup>-p\*</sup>2<sup>-2</sup> **e-1**
- Esempio:
	- **Links of the Company** m=23 p=23
	- **Links of the Company**  $e=8$
- $N_{min} = 2^{.23*}2^{.128} \approx 3.5*10^{.46}$  (non normalizzata)
- $N_{min} = 2^{22*}2^{.23*}2^{.128} \approx 1.5*10^{.39}$  (normalizzata)

Calcolatori Elettronici <sup>I</sup>Lezione 8 - 26/45

- Valutiamo l'errore di approssimazione:
	- Errore assoluto massimo:  $\textsf{Err}_{\textsf{max}} = (2\text{-P}/2) \text{*} 2^{\text{\text{E}}}$
	- Errore relativo:  $E_{rel} = Err_{max}/x$
- Pro
	- Maggiore precisione
- Contro
	- Underflow più frequente

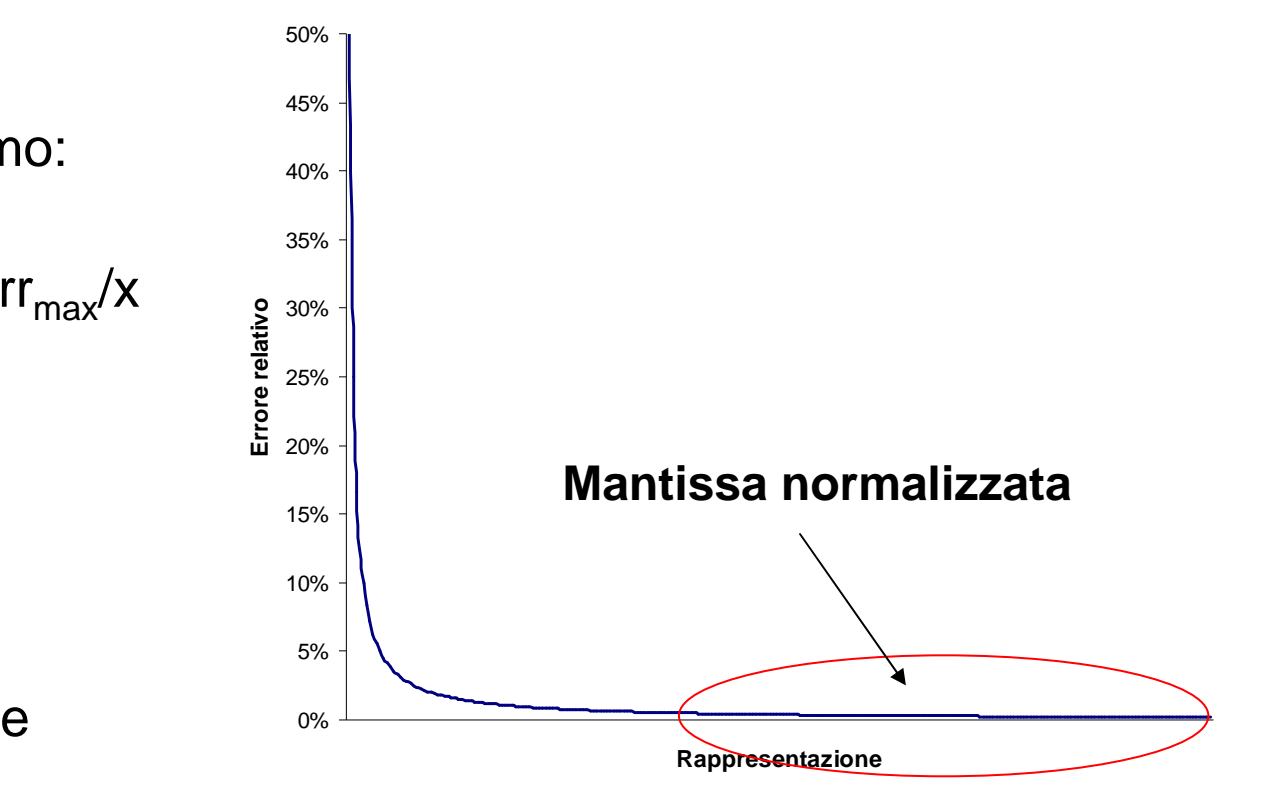

F. Tortorella © <sup>2008</sup> Università degli Studi di Cassino

Calcolatori Elettronici <sup>I</sup>Lezione 8 - 27/45

- Due formati
	- **Links of the Company** 32 bit: 23 bit mantissa + 8 bit esp. + 1 bit segno, bias=127
	- –64 bit: 52 bit mantissa + 11 bit esp. + 1 bit segno, bias=1023
- Mantissa con *hidden bit*  $N = (-1)^{s*}(1.M)^*2^{E-bias}$
- Esponente polarizzato
	- **Links of the Company**  Sono riservate le rappresentazioni dell'esponente 00…0 e 11…1
- Underflow graduale, denormalizzazione

Calcolatori Elettronici <sup>I</sup>Lezione 8 - 28/45

Lezione 8 - 29/45

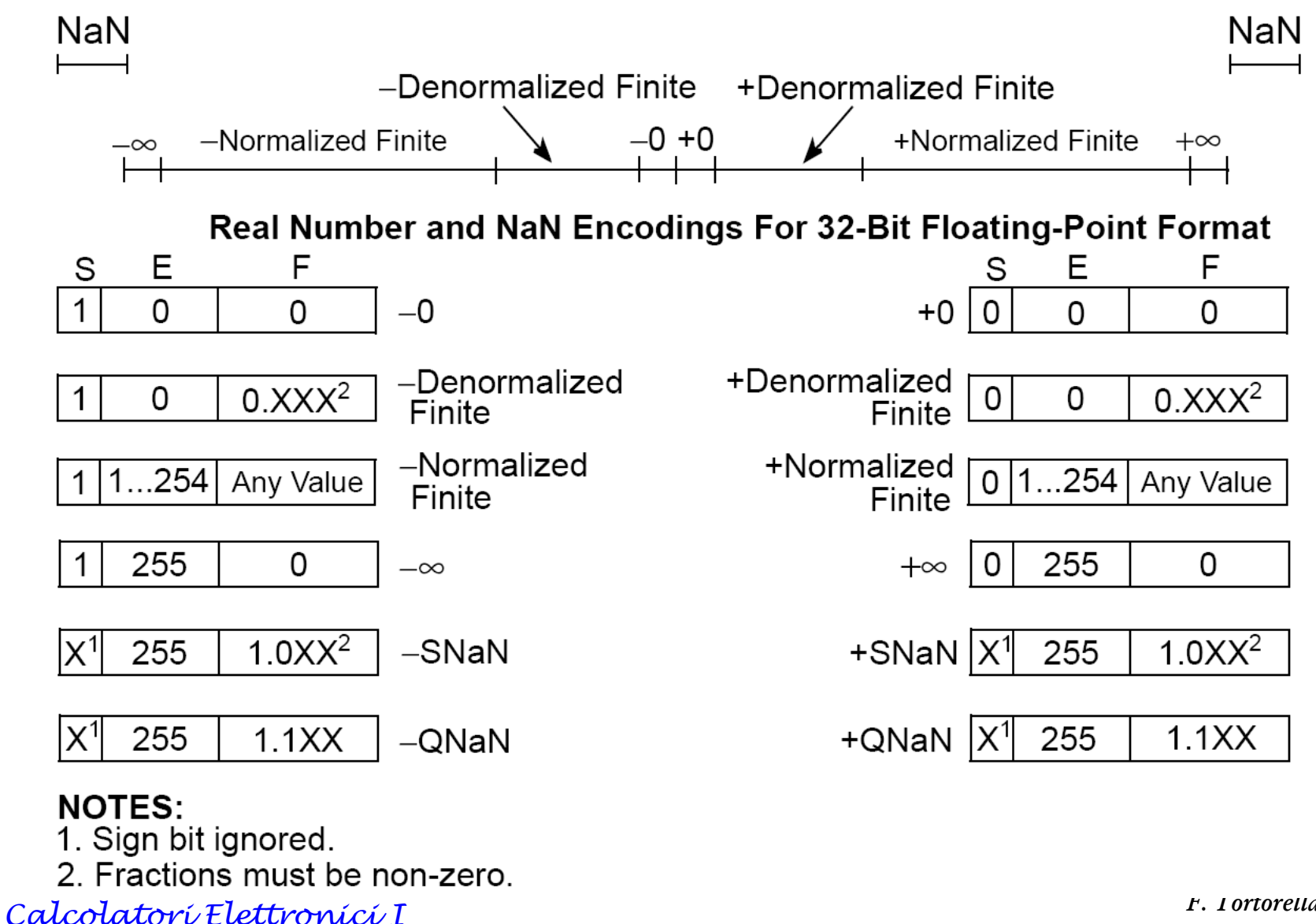

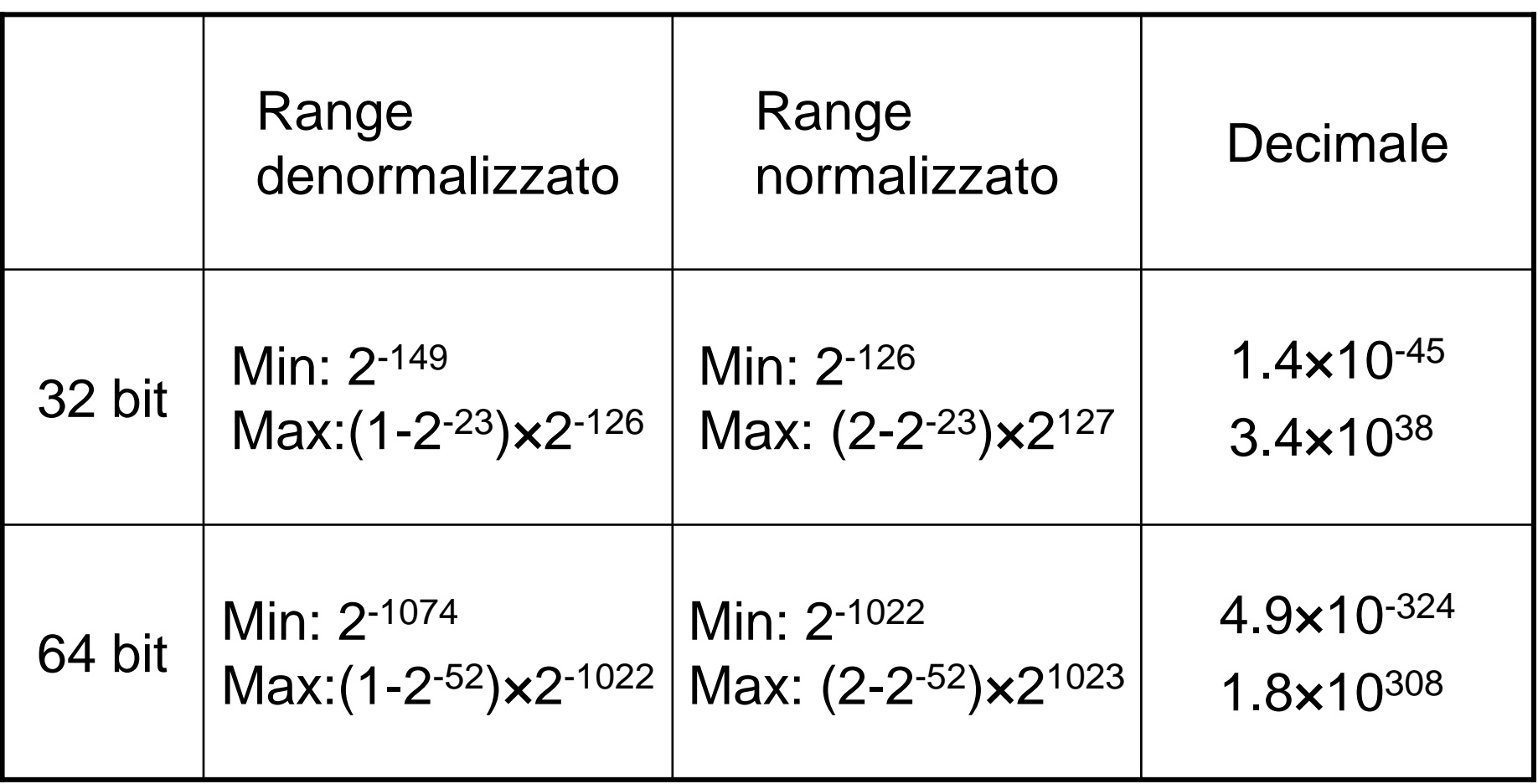

Calcolatori Elettronici <sup>I</sup>Lezione 8 - 30/45

• Esistono rappresentazioni riservate (definite "numeri speciali") che permettono l'estensione dell'aritmeticaa casi particolari:

> –NaN  $( 0/0, sqrt(-2^k) )$

– <sup>+</sup><sup>∞</sup>, -<sup>∞</sup>**denormalizzato**

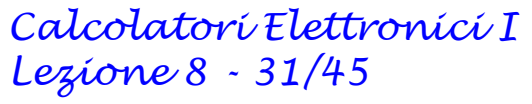

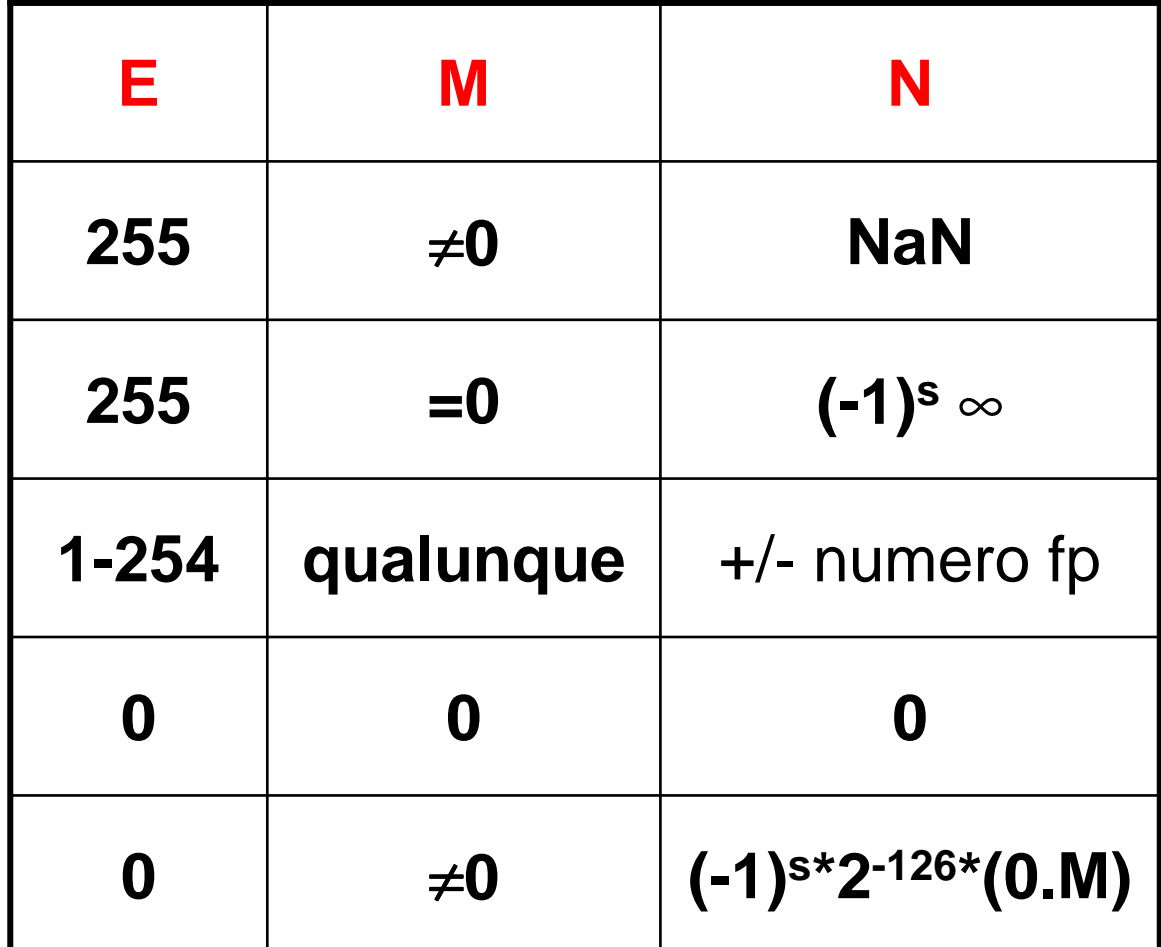

#### **Operazioni speciali**:

Le operazioni sui numeri speciali sono ben definite dalla standard IEEE. Nel caso piùsemplice, ogni operazione con NaN fornisce come risultato NaN.

Le altre operazioni sono definite come in tabella.

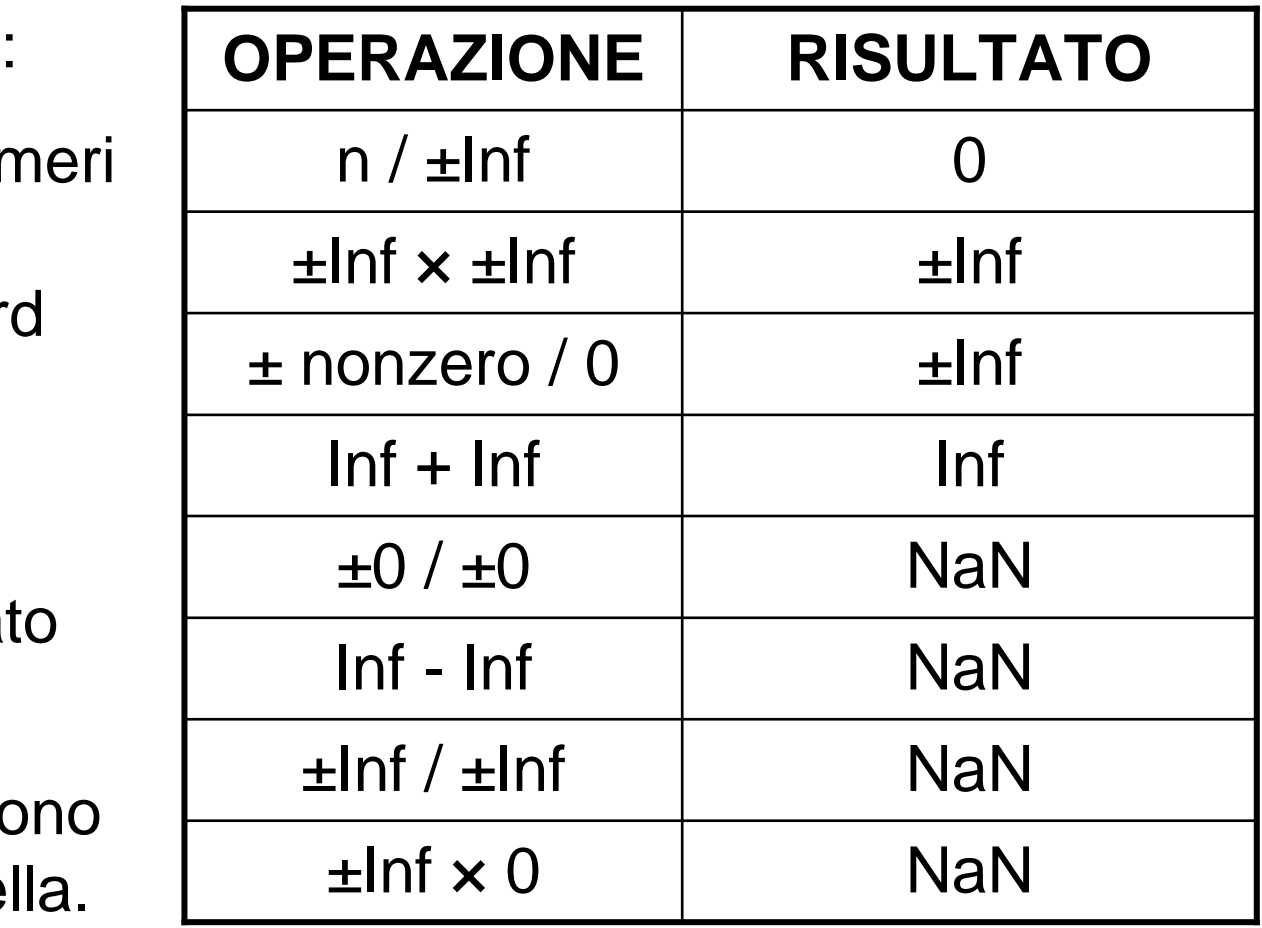

Calcolatori Elettronici <sup>I</sup>Lezione 8 - 32/45

## **Addizione e sottrazione in floating point**

- Molto più complicate rispetto agli interi e alla virgola fissa
- Diverse operazioni necessarie:
	- Denormalizzazione per allineare i valori all'esponente più alto
	- Sommare le mantisse
	- $\hspace{0.1mm}$  Normalizzare il ricult: Normalizzare il risultato e verificare se si è in under/overflow
	- Arrotondare se necessario (può richiedere un'ulteriore normalizzazione)
- Se i segni sono diversi, bisogna calcolare la differenza tra le mantisse e determinare il segno del risultato
- Operazioni troppo complesse per poter essere effettuate con l'unità aritmetica per gli interi.

Calcolatori Elettronici <sup>I</sup>Lezione 8 - 33/45

## **L'architettura floating point del MIPS**

- Il MIPS non ha all'interno della CPU l'hardware FP, ma impiega un coprocessore dedicato (coprocessore 1)
- In questo modo si evita un'eccessiva complessitàdella CPU.
- I processori attuali integrano una o più FPU (FloatingPoint Unit) indipendenti.

Calcolatori Elettronici <sup>I</sup>Lezione 8 - 34/45

## **L'architettura floating point del MIPS**

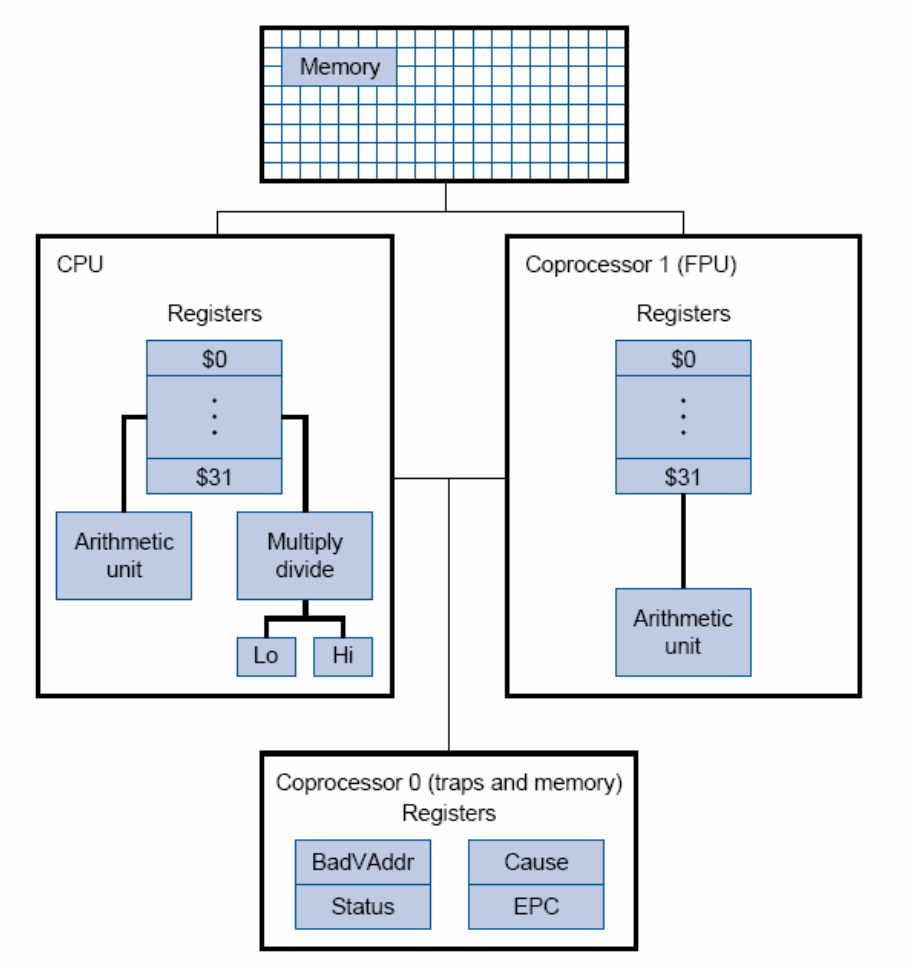

Calcolatori Elettronici <sup>I</sup>Lezione 8 - 35/45

## **L'architettura floating point del MIPS**

- Il coprocessore 1 ha 32 registri da 32 bit (singolaprecisione): **\$f0, \$f1, …, \$f31**
- E' possibile gestire dati in doppia precisione (64 bit) usando coppie di registri consecutivi pari-dispari (es. \$f0-\$f1, \$f2-\$f3, …) come fossero registri da 64 bit. Il nome del registro risultante coincide con quello del registro pari.
- Classi di istruzioni:
	- –Aritmetiche (singola e doppia precisione)
	- and the state of the Trasferimento dati memoria/coproc. e coproc./memoria
	- –Salto condizionato

Calcolatori Elettronici <sup>I</sup>Lezione 8 - 36/45

#### **Istruzioni aritmetiche**

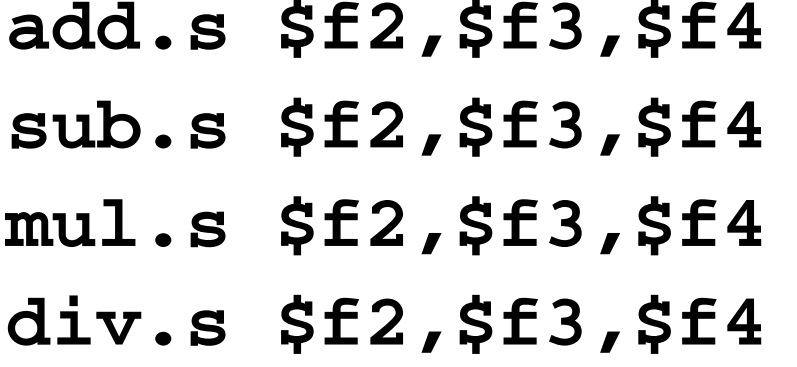

**add.s \$f2,\$f3,\$f4** \$f2=\$f3+\$f4 **sub.s \$f2,\$f3,\$f4** \$f2=\$f3-\$f4 **mul.s \$f2,\$f3,\$f4** \$f2=\$f3\*\$f4 **div.s \$f2,\$f3,\$f4** \$f2=\$f3/\$f4

#### **Singola precisione**

add.d \$f2,\$f4,\$f6 \$f2=\$f4+\$f6<br> **sub.d \$f2,\$f4,\$f6** \$f2=\$f4-\$f6 **sub.d \$f2,\$f4,\$f6** \$f2=\$f4-\$f6 mul.d \$f2,\$f4,\$f6 \$f2=\$f4\*\$f6<br>div.d \$f2,\$f4,\$f6 \$f2=\$f4/\$f6 **div.d \$f2,\$f4,\$f6** \$f2=\$f4/\$f6

**Doppia precisione**

Calcolatori Elettronici <sup>I</sup>Lezione 8 - 37/45

#### **Istruzioni per il trasferimento dati**

## Coprocessore memoria

- **lwc1 \$f1,100(\$t2)**
- **swc1 \$f3,150(\$t3)**
- **ldc1 \$f2,100(\$t2)**
- **sdc1 \$f4,150(\$t3)**

 $$f1 \leftarrow \text{Mem}[$t2+100]_{32}$ <br>  $^{N}_{\text{dom}[0+2]+1501} \leftarrow $f2]$  $Mem[$t3+150]_{32}$   $\leftarrow$  \$f3<br>  $Mem[$t3+150]_{32}$  $[\$f2:\$f3] \leftarrow \text{Mem}[\$t2+100]_{64}$ <br>  $\text{Mom}$  $\text{R}$  $\text{Mem}[\$t3+150]_{64} \leftarrow [\$t4:\$f5]$ 

Coprocessore  $\leftrightarrow$  CPU<br>mt.g1 St2 St52 **mtc1 \$t2,\$f3mfc1 \$t3,\$f5** $5$   $$t3 \leftarrow $t5$ 

 $3$   $$f3 \leftarrow $t2$ <br> $$f3 \leftarrow $t2$ 

Calcolatori Elettronici <sup>I</sup>Lezione 8 - 38/45

# **Trasferimento dati Coprocessore CPU**

- Bisogna tenere presente che le rappresentazioni dei dati tra registri della CPU e registri del coprocessoresono diverse (interi e complementi alla base vs. IEEE754)
- Il trasferimento del contenuto di un registro della CPU in un registro del coprocessore opera soltanto una copia della stringa di bit, non realizza una conversione

Calcolatori Elettronici <sup>I</sup>Lezione 8 - 39/45

# **Trasferimento dati Coprocessore CPU**

- Per realizzare una conversione int  $\rightarrow$ Per realizzare una conversione int → float esiste<br>l'istruzione **cvt.s.w fd,fs** che converte il valore intero<br>precente pel registre **fo** in un float, treaferendele pei r presente nel registro **fs** in un float, trasferendolo poi nel registro **fd**.
- **Esempio**: Per azzerare \$f0 (\$f0 <- 0.0) **mtc1 \$zero,\$f0 # trasferisce in f0 il valore 0(int) cvt.s.w \$f0,\$f0 # conversione int -> float(single)**
- **Esempio**: per trasferire nel registro \$f2 un valore intero presente in memoria all'etichetta val **lwc1 \$f1,val # trasferisce in f1 il valore (int) cvt.s.w \$f2,\$f1 # conversione int -> float(single)**

Calcolatori Elettronici <sup>I</sup>Lezione 8 - 40/45

## **Istruzioni di conversione**

## **cvt.to.from \$fd,\$fs**

**Converte il valore presente in \$fs e lo trasferisce in \$fd**

- **to <sup>e</sup>from possono assumere i seguenti valori**
- **s single**
- **d double**
- **w integer**

Calcolatori Elettronici <sup>I</sup>Lezione 8 - 41/45

## **Istruzioni di salto condizionato**

- Il coprocessore utilizza un flag (condition code) per gestire i salti condizionati.
- Il flag viene posto a 0 o a 1 dalle istruzioni di confronto e viene consultato dalle istruzioni di salto condizionato.

Calcolatori Elettronici <sup>I</sup>Lezione 8 - 42/45

## **Istruzioni di salto condizionato**

#### Singola precisione

 **c.xy.s \$f1,\$f3** if \$f1 (xy) \$f3 cond=1 else cond=0 **xy** indica uno degli operatori di confronto:

**eq, ne, lt, le, gt, ge**

#### Doppia precisione

**c.xy.d \$f2,\$f6** if [\$f2:\$f3] (xy) [\$f6:\$f7] cond=1 else cond=0

**xy** indica uno degli operatori di confronto:

**eq, ne, lt, le, gt, ge**

Calcolatori Elettronici <sup>I</sup>Lezione 8 - 43/45

## **Istruzioni di salto condizionato**

**bc1t offset** if cond==1 goto PC+4+offset **bc1f offset**if cond==0 goto PC+4+offset

• Come al solito, nel programma assembly l'operando sarà un'etichetta di istruzione in base alla quale l'assemblatore calcolerà l'offset.

Calcolatori Elettronici <sup>I</sup>Lezione 8 - 44/45

#### **esempio**

.data

- A: .float 7.4<br>B: .float 3.1
- B: .float 3.1<br>C: .space 4
- space 4.

.textla \$t0,

> $l$ wc $1$  \$f2,  $0$ (\$t $1$ ) add.s \$f3, \$f1, \$f2 # esegue l'operazione fp

main: la \$t0, A # in \$t0 l'indirizzo di A # in \$t1 l'indirizzo di B la \$t2, C # in \$t2 l'indirizzo di Clwc1 \$f1, 0(\$t0) # carica il valore in A

- # carica il valore in B
- swc1 \$f3, 0(\$t2) # memorizza il risultato in C

Calcolatori Elettronici <sup>I</sup>Lezione 8 - 45/45li \$v0,10syscall